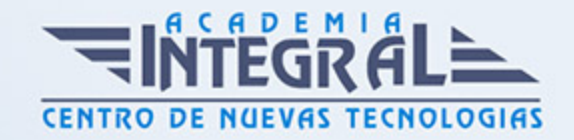

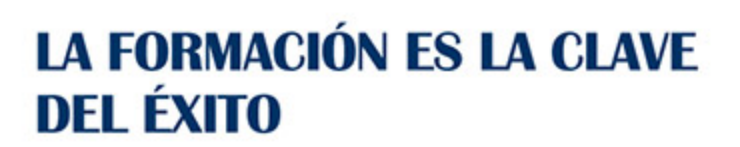

...............

# Guía del Curso

# Wordpress - Posicionamiento Web y Optimización en Buscadores

Modalidad de realización del curso: Online Titulación: Diploma acreditativo con las horas del curso

### **OBJETIVOS**

Este curso persigue iniciarse en el software WordPress. El usuario aprenderá el manejo de sus herramientas principales para poder crear un sitio web o crea un blog fácilmente. Wordpress es un programa que se basa en el uso de plantillas, trabajando sobre ellas, obtendrá sitios web actuales y dinámicos. Conozca la manera de posicionar correctamente una web. De cómo optimizar su búsqueda a través de los mejores buscadores, conociendo el funcionamiento de los robots rastreadores. Evitar técnicas penalizables y cómo salir de ellas. Enfoque SEO para blogs, wordpress, videos, geoposicionamiento, web móvil y pdfs. Así como el manejo de herramientas. Curso apto para todos los niveles.

### CONTENIDOS

### UNIDAD DIDÁCTICA 1. WORDPRESS

### UNIDAD DIDÁCTICA 2. INTRODUCCIÓN A WORDPRESS

- 1. Qué es Wordpress
- 2. Qué necesita para trabajar con Wordpress

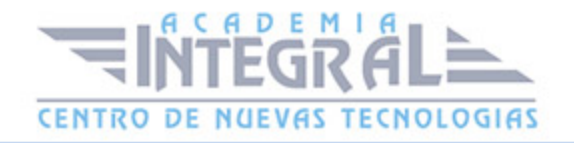

# UNIDAD DIDÁCTICA 3. INSTALACIÓN DE WORDPRESS EN UN SERVIDOR LOCAL

- 1. Instalación de XAMPP
- 2. Dentro del Panel de control de XAMPP
- 3. Crear una base de datos para WordPress
- 4. Instalación de WordPress en local con XAMPP
- 5. Migrar WordPress de remoto a local
- 6. Práctica Instalar XAMMP en su equipo
- 7. Práctica Crear una base de datos
- 8. Práctica Instalar Wordpress en local

#### UNIDAD DIDÁCTICA 4. ENTORNO DE WORDPRESS

- 1. Iniciar sesión al modo editor
- 2. Escritorio
- 3. Barra superior de opciones
- 4. Zona central del Escritorio
- 5. Menú lateral de opciones principales

### UNIDAD DIDÁCTICA 5. ENTRADAS

- 1. Entradas
- 2. Añadir nueva Entrada
- 3. Editar Entrada existente
- 4. Eliminar Entradas
- 5. Gestionar las Categorías
- 6. Etiquetas
- 7. Práctica Crear mi primer blog

### UNIDAD DIDÁCTICA 6. PÁGINAS

1. Páginas

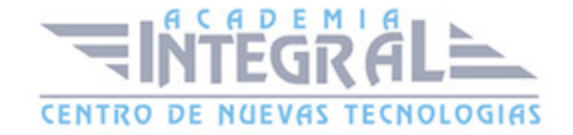

- 2. Añadir nuevas páginas
- 3. Trabajar con páginas ya creadas

### UNIDAD DIDÁCTICA 7. TRABAJAR CON IMÁGENES, VIDEOS, AUDIOS

- 1. La Biblioteca de medios
- 2. Agregar archivos a la Biblioteca
- 3. Insertar imagen a una entrada o página
- 4. Borrar o editar imágenes
- 5. Insertar una galeria de imágenes
- 6. Insertar o incrustar video, audio u otros

### UNIDAD DIDÁCTICA 8. ENLACES HTML

- 1. Insertar un enlace HTML
- 2. Editar un enlace HTML
- 3. Eliminar un enlace HTML

### UNIDAD DIDÁCTICA 9. DISEÑAR UNA PÁGINA WEB DESDE CERO CON **WORDPRESS**

- 1. Toma de contacto con WordPress
- 2. Creación de las páginas
- 3. Menú Ajustes
- 4. Eliminar Widgets predeterminados
- 5. Como seleccionar el Tema
- 6. Crear un menú
- 7. Personalizar
- 8. Diseñar la página de Inicio
- 9. Crear una página nueva
- 10. Crear el Pie de página (Footer)
- 11. Crear página Contacto
- 12. Crear Nuevo Menú
- 13. Blog

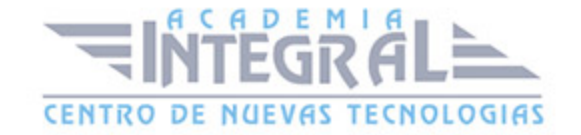

#### 14. Conclusión Final

### UNIDAD DIDÁCTICA 10. POSICIONAMIENTO WEB Y OPTIMIZACIÓN EN BUSCADORES

### UNIDAD DIDÁCTICA 11. INTRODUCCIÓN A INTERNET

- 1. Introducción
- 2. Un poco de historia
- 3. Qué es un buscador y su funcionamiento
- 4. Modos de búsqueda en Internet
- 5. Práctica Diferencia entre un buscador y un directorio

### UNIDAD DIDÁCTICA 12. CÓMO FUNCIONA EL POSICIONAMIENTO

- 1. Qué es el SEO y cómo funciona
- 2. Cómo rastrea internet
- 3. Cómo hacer para que se indexen mis páginas
- 4. Como lee un buscador un sitio Web
- 5. Organización de un SERP
- 6. Elementos para fomentar la entrada de un robot en nuestra Web
- 7. Puedo evitar ser rastreado
- 8. Práctica Diferencia existe entre los resultados organicos y de pago

### UNIDAD DIDÁCTICA 13. IMPORTANCIA DEL DOMINIO Y ELECCIÓN DE PALABRAS CLAVES

- 1. El dominio
- 2. Cómo crear palabras claves
- 3. El concepto de popularidad
- 4. Elección de los términos clave o Keywords
- 5. Elección del hosting y el efecto sobre el posicionamiento
- 6. Práctica Comprobar la antigüedad de un dominio

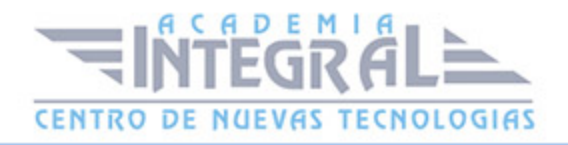

### UNIDAD DIDÁCTICA 14. FACTORES INTERNOS

- 1. Dominio
- 2. Programación
- 3. La cabecera de la página web
- 4. Los Enlaces
- 5. Cabeceras, Negritas, Cursivas, Listados
- 6. Las imágenes
- 7. Flash
- 8. Los contenidos
- 9. Estructura del sitio
- 10. Mapa del Sitio
- 11. Dirección URL
- 12. robots txt
- 13. Página no encontrada
- 14. Hosting Alojamiento Web
- 15. SEO On-Page

### UNIDAD DIDÁCTICA 15. HERRAMIENTAS DE OPTIMIZACIÓN Y EVALUACIÓN

- 1. Primer paso
- 2. Herramientas de analítica Web
- 3. Práctica Análisis de una Web

### UNIDAD DIDÁCTICA 16. HERRAMIENTAS

- 1. Los buscadores
- 2. Palabras Clave
- 3. Ranking en Internet
- 4. Seguimiento del usuario
- 5. Notas de prensa

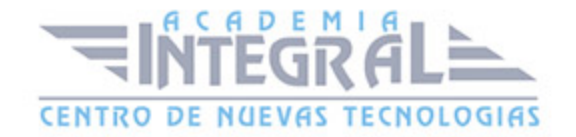

### UNIDAD DIDÁCTICA 17. OPTIMIZA EL DISEÑO Y LA PROGRAMACIÓN DE SU WEB

- 1. Rastreo de un sitio Web
- 2. Elementos On-Page
- 3. Robots, nofollows y otros
- 4. Mapa del sitio
- 5. URL amigable
- 6. Linking interno
- 7. Programación en CSS
- 8. Práctica Análisis de una Web según criterios de SEO

#### UNIDAD DIDÁCTICA 18. FACTORES EXTERNOS

- 1. Introducción
- 2. La fuerza de la IP
- 3. Conseguir enlaces de sitios con autoridad
- 4. Directorios
- 5. Intercambio de Enlaces
- 6. No follow
- 7. La Competencia
- 8. Envíos Automáticos

### UNIDAD DIDÁCTICA 19. LOS CONTENIDOS DE SU WEB

- 1. Contenidos
- 2. Elementos externos link building
- 3. Elementos no reconocidos en el contenido
- 4. Lo que no hay que hacer
- 5. El efecto Sandbox
- 6. Optimización para varios buscadores
- 7. Práctica Posicionamiento de un texto en la Web

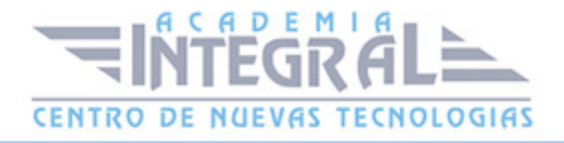

### UNIDAD DIDÁCTICA 20. TÉCNICAS PENALIZABLES

- 1. Cloaking
- 2. Texto Oculto
- 3. Granja de Enlaces
- 4. Páginas Puerta
- 5. Contenido Duplicado
- 6. Redireccionamientos ocultos
- 7. Sobrecarga de Keywords
- 8. Pasos para no ser penalizado por Black Hat SEO

#### UNIDAD DIDÁCTICA 21. SALIR DE UNA PENALIZACIÓN

- 1. Introducción
- 2. Salir de una penalización
- 3. Prevenir una penalización

### UNIDAD DIDÁCTICA 22. SEM O MARKETING EN BUSCADORES

- 1. SEM
- 2. Qué diferencia hay entre SEO y SEM
- 3. Adwords
- 4. Publicidad contextual Adsense
- 5. Cómo elegir la palabra clave
- 6. Como averiguar que términos de búsqueda utiliza el público
- 7. Google AdWords
- 8. Organizar una campaña
- 9. Práctica Campaña de Adwords

### UNIDAD DIDÁCTICA 23. LOS PEQUEÑOS DETALLES

- 1. Densidad de Palabras
- 2. Alta en motores de búsqueda

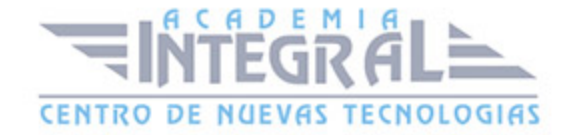

- 3. Sitemaps
- 4. Aumentar la velocidad de indexación
- 5. Enlaces y Pagerank
- 6. Tiempo de permanencia
- 7. Cuando saldré posicionado

### UNIDAD DIDÁCTICA 24. WEB 20

- 1. Características principales de la Web 2.0
- 2. Los blogs
- 3. Microblogs
- 4. Práctica Creación de un blog
- 5. Práctica Facebook Twitter

#### UNIDAD DIDÁCTICA 25. SEO PARA BLOGS

- 1. Dominio y alojamiento
- 2. Los contenidos
- 3. Categorías o Etiquetas
- 4. Enlaces
- 5. Socialización

### UNIDAD DIDÁCTICA 26. SEO PARA WORDPRESS

- 1. El hosting o alojamiento web
- 2. La plantilla o theme de WordPress
- 3. Los plugins
- 4. Actualizado WordPress
- 5. Revisar ajustes generales
- 6. Ajustes de los enlaces permanentes
- 7. No abusar de las categorías y etiquetas
- 8. Instalar el plugin Google Analytics para WordPress por MonsterInsights
- 9. No subir imágenes pesadas
- 10. Yoast SEO

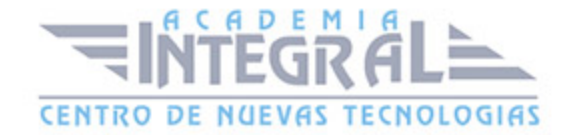

### UNIDAD DIDÁCTICA 27. GEOSEO - SEO LOCAL

- 1. Beneficios del SEO local
- 2. Cómo optimizar mi página web
- 3. Densidad de la palabra clave
- 4. GEOSEO

### UNIDAD DIDÁCTICA 28. SERM - SEARCH ENGINE REPUTATION MANAGEMENT

- 1. Gestión de la reputación del motor de búsqueda (SERM)
- 2. Detección
- 3. Qué hacer una vez detectados los resultados negativos

### UNIDAD DIDÁCTICA 29. SMO - SOCIAL MEDIA OPTIMIZATION

- 1. Qué es el SMO o Social Media Optimization
- 2. Algunos detalles
- 3. Marcadores sociales
- 4. AJAX

### UNIDAD DIDÁCTICA 30. SEO PARA VIDEOS

- 1. Tipos de buscadores
- 2. MetaDatos
- 3. Promoción

### UNIDAD DIDÁCTICA 31. SEO PARA MÓVIL

- 1. Introducción
- 2. Búsquedas por voz

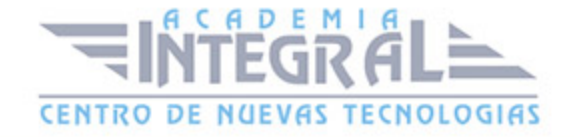

### UNIDAD DIDÁCTICA 32. SEO PARA PPC - PAGO POR CLIC

1. SEO para PPC

# UNIDAD DIDÁCTICA 33. SEO PARA PDF - PORTABLE DOCUMENT FORMAT

1. SEO para PDF

### UNIDAD DIDÁCTICA 34. RESUMIENDO CLAVES DE SEO

- 1. Experiencia del usuario
- 2. Contenidos
- 3. Indexación
- 4. Potencia para nuestro sitio Web
- 5. Captación de tráfico para nuestra Web

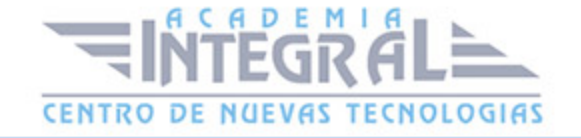

C/ San Lorenzo 2 - 2 29001 Málaga

T1f952 215 476 Fax951 987 941

#### www.academiaintegral.com.es

E - main fo@academiaintegral.com.es